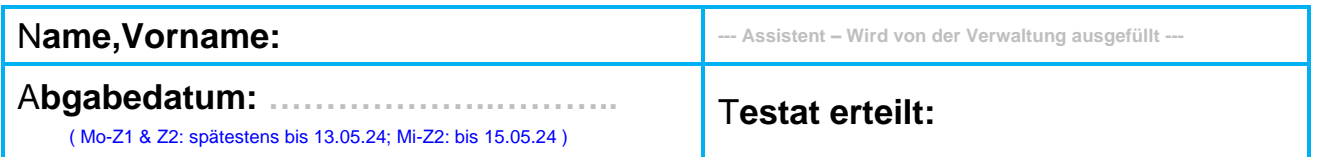

# **Hausversuch SS 2024**

**(Nebenfächler Montagskurse Zyklus I & II und Mittwochskurs Zyklus II)**

Wichtiger Hinweis: Zur Lösung des Hausversuches konsultieren Sie die Fehlerrechnungshinweise im Internet: → Mess(un)genauigkeiten & Fehlerrechnung sowie die Versuchsanleitung 303 (Statistik)!

### **Aufgabe 1: Standardabweichung einer Messreihe und des Mittelwertes**

Berechnen Sie den Mittelwert  $\bar{a}$ , die Standardabweichung  $s_a$  und den Standardfehler der vorliegenden Messreihe! Geben Sie das Ergebnis mit einer Fehlerangabe für 95% statistische Sicherheit an! Nutzen Sie zum Rechnen so viele Kommastellen wie möglich. Runden Sie die finale Fehlerangabe in der Ergebnisdarstellung sinnvoll auf zwei signifikante Ziffern!

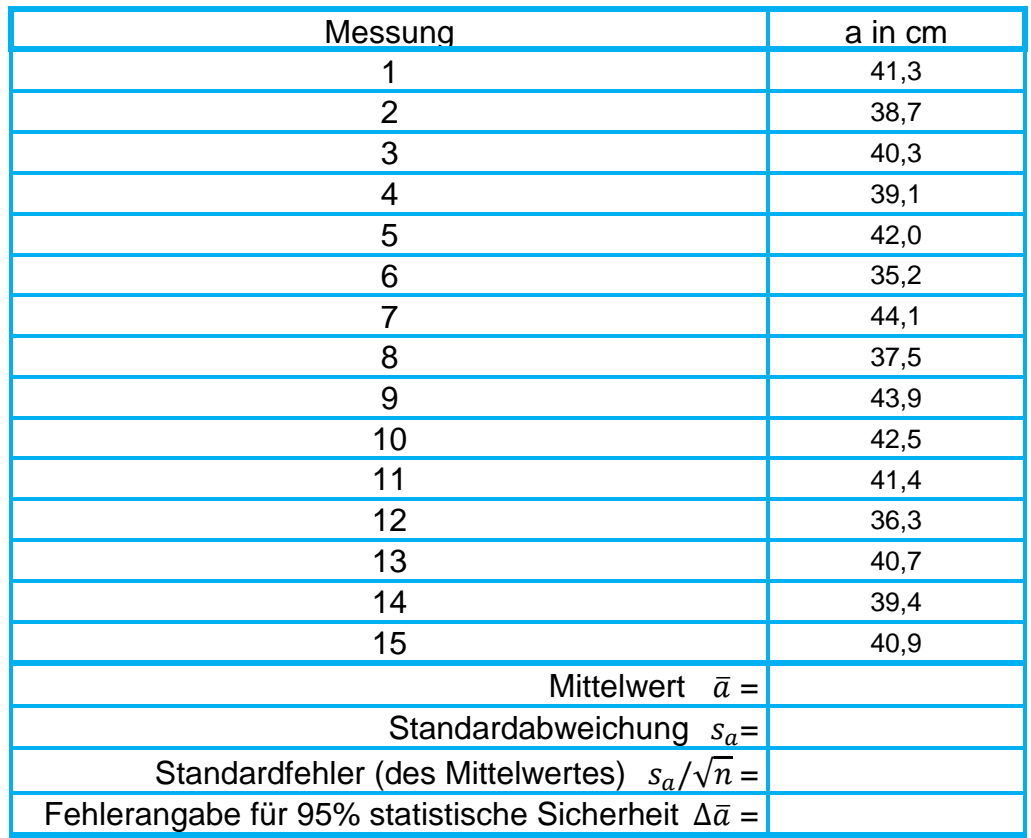

Standardabweichung der Messreihe:  $S = \sqrt{\frac{\sum_{i=1}^{n} (a_i - a_i)^2}{n}}$  $=\sqrt{\frac{i=1}{n-1}}$  $\sum (\mathbf{a}_{i} - \mathbf{a})^{2}$  $\sum_{i=1}^{n} (a_i - \overline{a})^2$ 1 *n*  $\hat{b}_a = \sqrt{\frac{\sum_i (a_i - a_i)}{n}}$  $a_i - a_i$  $S_a = \sqrt{\frac{i-1}{n}}$ Standardfehler:  $\frac{s_a}{\sqrt{a}}$  $\frac{a}{\sqrt{n}}$ Fehlerangabe für 95% statistische Sicherheit (Parameter  $t = 2.1$ )  $s_a$  $\frac{s_a}{\sqrt{n}}t$ Ergebnis :  $(\bar{a} \pm \Delta \bar{a}) =$   $\Delta \bar{a}/\bar{a}$  (in Prozent) =  $\frac{\%}{\%}$ 

# **Aufgabe 2: Signifikante Stellen**

Ändern Sie die gegebene Darstellung (könnte z.B. eine Taschenrechner-Anzeige sein) in eine sinnvolle Ergebnisdarstellung um. Geben Sie den Fehler einmal mit **zwei und** dann noch einmal mit nur **einer signifikanten Ziffer** an. Der Ergebniswert muss stets dieselbe Nachkomma-Stellenzahl besitzen wie die Fehlerangabe. Nutzen Sie an geeigneten Stellen auch Zehnerpotenzen und/oder Suffixe (Giga-, Terra-, Kilo-, Milli-, Mikro-, Nano-, …)!

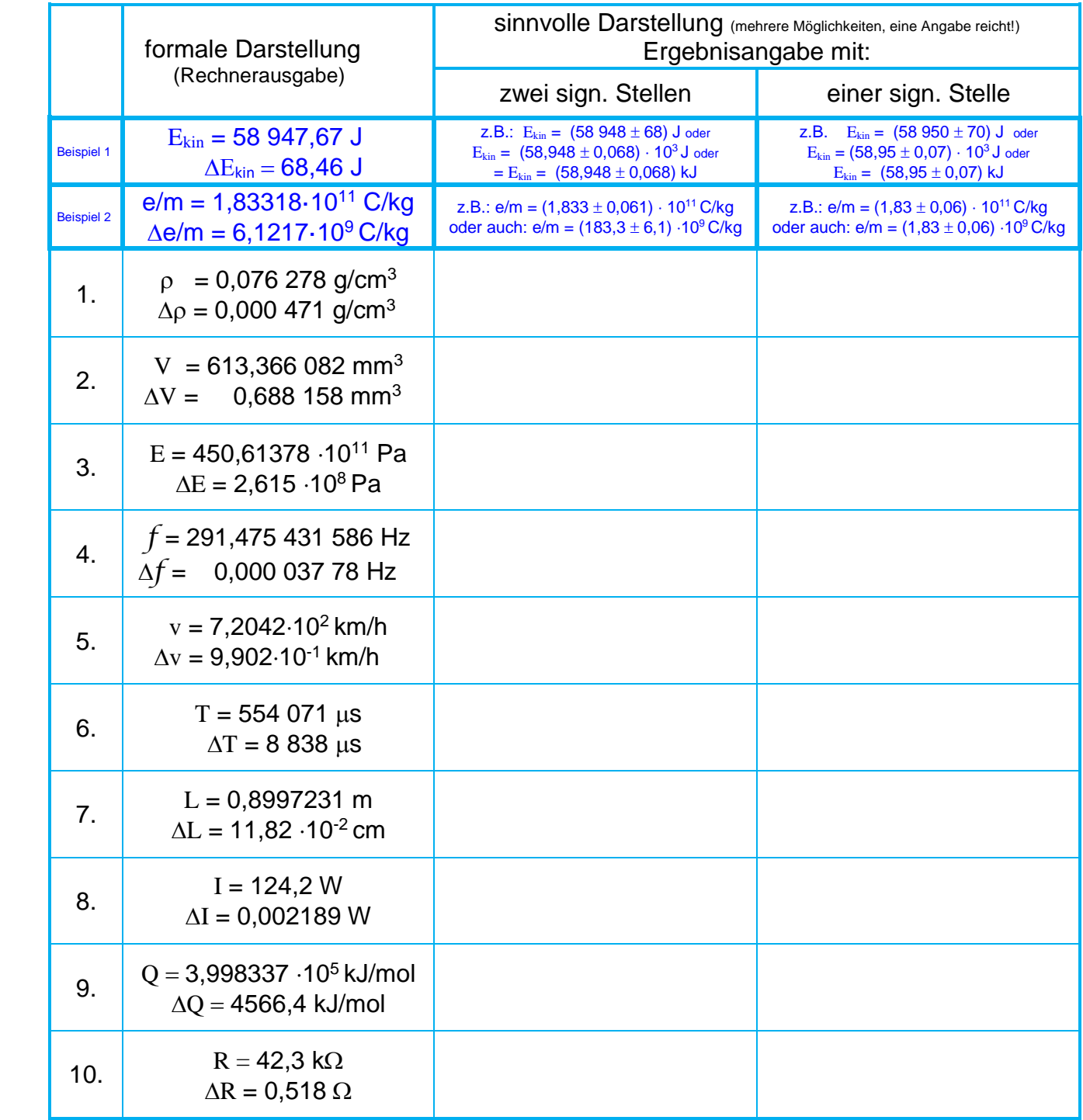

# **Aufgabe 3: Drei Methoden der Fehlerberechnung**

Sie haben in einem fiktiven Experiment folgende Messungen mit entsprechenden Messungenauigkeiten aufgenommen:

 $a = (26,00 \pm 0.04); b = (8,00 \pm 0.01); c = (1,00 \pm 0.01); d = (6,00 \pm 0.05);$  $e = (2,00 \pm 0,01).$ 

Das Ergebnis Z lässt sich nun mittels  $Z = \frac{a \cdot b^2 \cdot c^4}{a^2}$  $\frac{b}{d} \cdot e^3$  berechnen.

Überprüfen Sie, ob für die Größe  $\Delta Z$  bei Anwendung verschiedener Fehlerberechnungsmethoden

- (a) Einsetzmethode  $\Delta Z = |Max-Min|/2$ ,
- (b) Addition relativer Fehler und
- (c) partielle Ableitung,

ob erwartungsgemäß eine vergleichbare Fehlerangabe herauskommt, wenn man den **Fehler auf zwei signifikante Stellen** rundet! Hinweis: Nutzen Sie zum Rechnen so viele Kommastellen wie möglich, runden Sie aber erst die finale Ergebnisangabe ( $Z + \Delta Z$ ) in allen drei Fällen auf zwei signifikante Stellen!

(d) Für die Demonstration besonderer Effekte in der Messanordnung möchten Sie die Genauigkeit von  $Z$  erhöhen, d.h.  $\Delta Z$  muss verringert werden. Um nun herauszufinden, welche der Einzelmesswerte (a, b, c, d, und/oder  $e$ ) die größte Ungenauigkeit verursacht, eignet sich die Analyse der relativen Fehler am besten. Bestimmen Sie den prozentualen Anteil eines jeden Summanden am Gesamtfehler ( $\Delta Z/Z$  = 100%) und stellen Sie diesen in einem Tortendiagramm dar! Welche Größe verursacht den größten Fehleranteil am Gesamtfehler?

## **Aufgabe 4: Bestimmung einer Ausgleichsgeraden mit Anstiegsfehler (Lineare Regression)**

Um die Federkonstante *D* einer Feder zu bestimmen, belastet man sie mit mehreren Massen *m* und misst die zugehörige Länge *s*. Die Ergebnisse lauten:

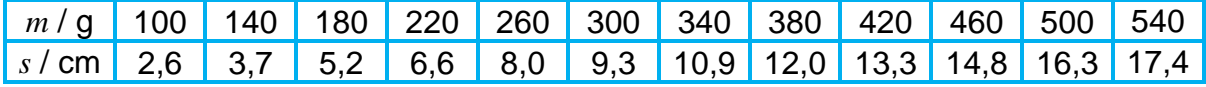

Für eine elastische Feder sollte nach dem Hookeschen Gesetz gelten:

$$
F=D\cdot (s-s_o).
$$

Für die Kraft gilt außerdem *F = m · g*. Bestimmen Sie die Federkonstante mit Hilfe einer grafischen Darstellung. Da *s* in Abhängigkeit von *m* gemessen wurde, muss im Diagramm auch *s* in Abhängigkeit von *m* aufgetragen werden. Legen Sie eine Ausgleichsgerade durch die Messpunkte. Mit Hilfe des Kehrwerts des Anstiegs Δ*m*/Δ*s* der Geraden kann die Federkonstante dann über

#### $D = g \cdot \Delta m / \Delta s$ .

ermittelt werden. Lösen Sie die Aufgabe wahlweise mit Hilfe einer grafischen Darstellung auf *mm-Papier* **oder** mit Hilfe des *Computer*s und geben Sie das Ergebnis ordnungsgemäß mit signifikanten Stellen (ein oder zwei nach eigenem Ermessen) an!

#### Lösung mit Hilfe einer grafischen Darstellung auf *mm-Papier*:

Passen Sie nach bestem Augenmaß eine Gerade an die eingezeichneten Punkte an und bestimmen Sie so den Geradenanstieg. Schätzen Sie den Fehler des Anstieges aus Ihrer Darstellung ab (durch zwei weitere Geraden, minimal und maximal möglicher Anstieg entsprechend nach Augenmaß) und bestimmen Sie  $\Delta D$ .

**Hinweise:** Es ist sinnvoll, das Diagramm so groß wie möglich auf einer A4-Seite darzustellen, um eine bestmögliche Analyse des Anstieges (+ Anstiegsfehler) durchführen zu können. Übertreiben Sie nicht bei der Wahl der zwei "Fehlergeraden", sondern zeichnen Sie realistische Varianten!! Ihr steilster und flachster Anstieg sollte dennoch durch nahezu alle Punkte gehen! Es sollten sich drei Geraden ergeben, die sich zentral schneiden. Bitte keine Strahlendiagramme! Der Punkt 0,0 lässt sich nicht exakt messen! Deshalb ist er nicht Bestandteil des Diagramms!

#### Lösung mit Hilfe des *Computer*s:

Passen Sie mit einem geeigneten Rechenprogramm ("Lineare Regression") eine Gerade an die Messpunkte an! Das Programm muss Ihnen den Fehler (die Standardabweichung) des Anstieges mitliefern, um damit den Fehler der Federkonstante ∆D für eine 95% statistische Sicherheit (Parameter *t* = 2.0, siehe Versuch 303 - Statistik) zu berechnen.

**Hinweis:** In der Berechnung der Standardabweichung des Anstiegs  $\sigma_{\rm a}$  ist der Faktor  $\sqrt{N}^{-1}$  bereits enthalten! Der Computer liefert für eine Geradengleichung ax+b einen Anstiegsfehler σ<sup>a</sup> = Δ(Δ*s*/Δ*m*). Um mit diesem Wert den Fehler

von  $\Delta D$  berechnen zu können, nutzt man die Methode der relative Fehler:

- 1) aus σa=Δ(Δ*s*/Δ*m*) = X% von (Δ*s*/Δ*m*) ausrechnen (, d.h. wievielen Prozenten vom Anstieg entspricht der Anstiegsfehler?)
	- 2) aus  $\Delta(\Delta s/\Delta m) \Rightarrow \Delta(\Delta m/\Delta s)$  (Kehrwert) bestimmen,
	- 3) und schließlich  $\Delta D = t \cdot g \cdot \Delta(\Delta m / \Delta s)$  berechnen, mit  $t = 2$ .